## SAP ABAP table BAPI1176 CMP CONF DEP UPD {iPPE / BAPI: Change to Object Dependencies or Configuration}

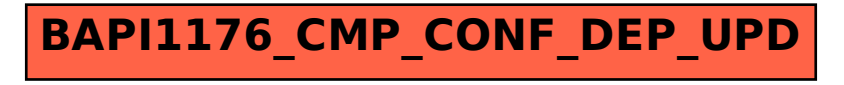